## Scritto da Administrator Domenica 04 Giugno 2023 15:29

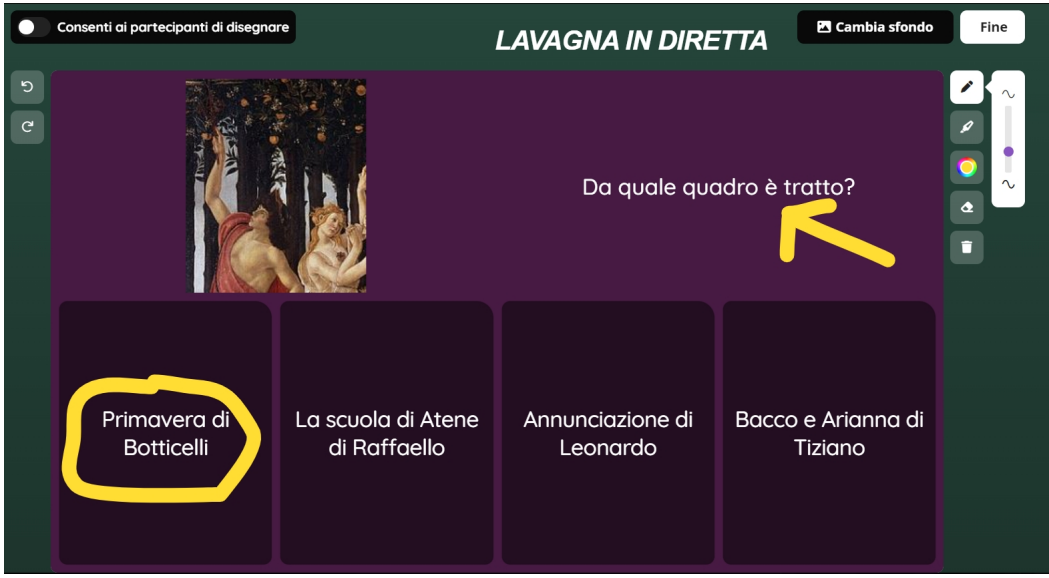

Quizziz ha recentemente aggiunto una lavagna live a tutte le versioni, inclusa quella gratuita.

 Si tratta di una lavagna che il docente può visualizzare in ogni momento, durante un quiz a ritmo dell'insegnante o nel bel mezzo di una lezione cerata con questa piattaforma.

{loadposition user7}

 Non prevede alcun tipo di pianificazione, ma rappresenta solo uno strumento per evidenziare cio' che è in primo piano e per dirottare l'attenzione degli studenti su specifici contenuti.

 Se utilizzate Quizziz in modalità classica, quella che consente agli studenti di procedere nel quiz al proprio ritmo, non potrete utilizzare la lavagna live. Ma se vi trovate nella modalità & quot; A ritmo dell'istruttore & quot; e se lo ritenete necessario, potete attivare la lavagna live, in modo da poter discutere in merito alle risposte. La lavagna Live apparirà sia sullo schermo della Digital Board che sui dispositivi degli studenti, che potranno a loro volta disegnare sui loro

schermi, se concederete loro questa opzione. Interessante, in questo caso, la possibilità di monitorare sul vostro schermo cio' che ogni studente avrà scritto, che non apparirà nella schermata principale.

 Potete anche modificare lo sfondo, preparandolo in anticipo anche scegliere se desiderate utilizzare uno sfondo diverso. Ad esempio, se desiderate utilizzare una mappa o un diagramma, salvatele sul computer, fate clic su Cambia sfondo e inseritele.

**Quizizz** 

{jcomments on}

{loadposition user6}